# **HELIOS Software Universal File Server Migrations- & Software-Upgradevereinbarung (SE002-Universal-Migration) v1.0**

HELIOS Software GmbH Steinriede 3 30827 Garbsen

Telefon: +49-5131-709320 Fax: +49-5131-709325<br>Web: www.helios.de www.helios.de

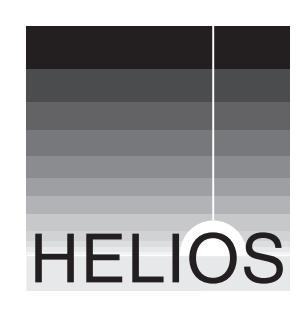

Seite 1 von 3

### 1. **Vertragsvoraussetzungen**

Es sind aktuelle Produktversionen mit einer gültigen Software-Upgradevereinbarung für jedes Produkt erforderlich.

### 2. **Umfang der Vereinbarung**

Diese Vereinbarung wandelt die HELIOS Produkte EtherShare, PCShare und/oder WebShare mit allen Benutzererweiterungen eines Servers in das Produkt HELIOS Universal File Server um. Bestehende Software-Upgradevereinbarungen (auch Cold Spare Option) werden mit der gewünschten Anzahl von Benutzern in eine neue Software-Upgradevereinbarung für Universal File Server umgewandelt.

## 3. **Universal File Server: Seriennummer**

Der erste Eintrag in der Spalte "Seriennummer" wird die neue Seriennummer des HELIOS Universal File Servers.

4. **Maximale Benutzeranzahl für Universal File Server** Die Summe aller gewandelten Benutzer wird die neue maximale Benutzeranzahl für Universal File Server. Die Anzahl der Benutzer ("User") für eine gewandelte unbegrenzte WebShare-Benutzererweiterung ist 60 (womit sich WebShare mit einer ungegrenzten Anzahl von Benutzern betreiben lässt). Ein Herabsetzen ("Downsizing") der Benutzeranzahl gefolgt von einem späteren Hochsetzen ("Upsizing") auf die maximale Benutzeranzahl ist, gemäß Anforderung und zur Kostenoptimierung, für Kunden mit einer gültigen Software-Upgradevereinbarung möglich.

### 5. **Beginn und Laufzeit der Vereinbarung**

Diese Vereinbarung tritt mit der Auftragsbestätigung durch HELIOS in Kraft und wird für ein Jahr abgeschlossen. Datum für die Verlängerung ist das früheste Datum in der Spalte "Servicevereinbarung". Die Vereinbarung verlängert sich automatisch für ein weiteres Jahr, wenn sie nicht spätestens 6 Wochen vor Ablauf schriftlich gekündigt wird.

### 6. **Zahlung**

Die erste Jahreszahlung ist zum Verlängerungsdatum fällig.

### 7. **Leistungen**

Die Vereinbarung gilt für eine einmalige Umwandlung der angegebenen Produkte und Software-Upgradevereinbarungen auf eine Lizenz und Software-Upgradevereinbarung für Universal File Server. Folgendes wird ohne weitere Kosten zur Verfügung gestellt: a. Wartungsupdates

- 
- b. Neue Produktversionen und -dokumentation, die innerhalb der Laufzeit dieser Vereinbarung erscheinen

#### 8. **Cold Spare Serveroption**

Diese Vereinbarung enthält auch die Bedingungen der "HELIOS SOFTWARE LIZENZVEREINBARUNG FÜR DIE "COLD SPARE OPTION" (SE003) v3.0", wie in der Anlage auf Seite 3 beschrieben.

# **HELIOS Software Universal File Server Migrations- & Software-Upgradevereinbarung (SE002-Universal-Migration) v1.0**

HELIOS Software GmbH Steinriede 3 30827 Garbsen

Telefon: +49-5131-709320 Fax: +49-5131-709325<br>Web: www.helios.de www.helios.de

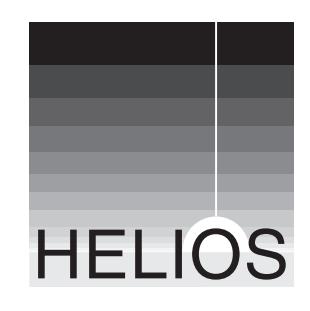

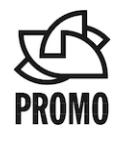

Seite 2 von 3

Das Formular kann mit Adobe Reader ausgefüllt und gedruckt werden. Zusendung an Ihren HELIOS Partner

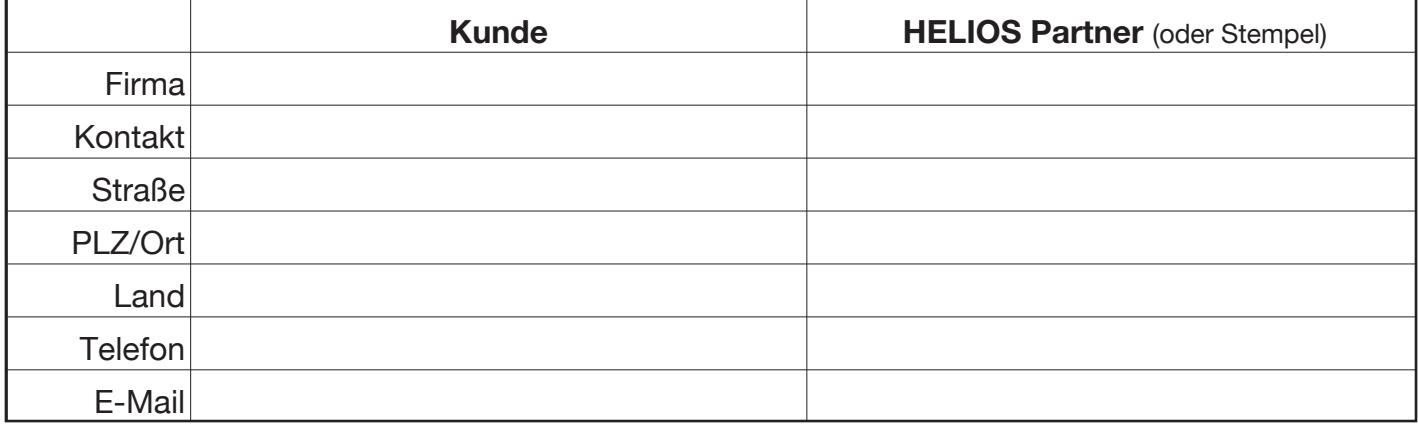

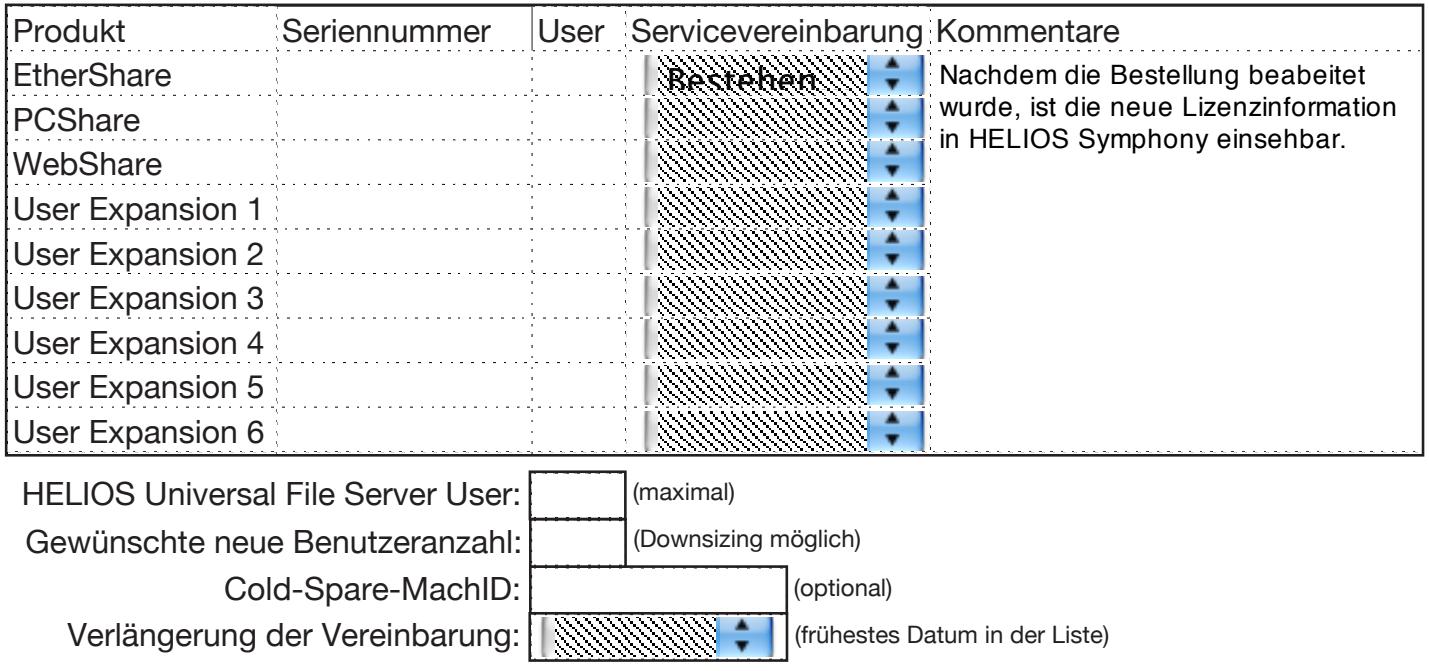

 $\times$  X

# **HELIOS SOFTWARE LIZENZVEREINBARUNG FÜR DIE "COLD SPARE OPTION" (SE003) v3.0**

### Seite 3 von 3

### **1 Allgemeines**

1.1 Vertragsvereinbarungen und -änderungen müssen in schriftlicher Form per Post oder Fax an HELIOS erfolgen.

## **2 Definitionen**

- 2.1 "Designiertes Produkt" bezeichnet jeden Universal File Server, der im Formular SE002 mit "Add Cold Spare Option" markiert und durch seine eindeutige HELIOS Seriennummer ausgewiesen ist.
- 2.2 "Kunde" bezeichnet den Erwerber der HELIOS "Cold Spare Option für SE002 Vereinbarungen" für das Designierte Produkt.
- 2.3 "Hauptserver" bezeichnet den Server, auf dem das Designierte Produkt, ausgewiesen durch die HELIOS MachID, gegenwärtig aktiviert ist.
- 2.4 "Installationsstandort" ist der physikalische Standort des Hauptservers des Designierten Produkts, ausgewiesen durch die postalische Adresse.
- 2.5 "Cold Spare Server" bezeichnet einen zweiten Server, auf dem eine Kopie aller beim Kunden installierten HELIOS Produkte installiert ist. Für jeden auf dem Cold-Spare-Server installierten Universal File Server ist eine Cold Spare Option (SE003) erforderlich.

# **3 Gegenstand der Vereinbarung**

# **3.1 Der Kunde ist berechtigt**

- 3.1.1 die HELIOS MachID eines Cold-Spare-Servers anzugeben und von HELIOS einen Aktivierungsschlüssel für das Designierte Produkt auf dem Cold-Spare-Server anzufordern.
- 3.1.2 das Designierte Produkt und eine beliebige zugehörige HELIOS Benutzer-, ImageServer-, PDF HandShake- und PrintPreview-Erweiterung auf dem Cold-Spare-Server statt auf dem Hauptserver zu betreiben.
- 3.1.3 den Cold-Spare-Server in angemessenen Intervallen zu wechseln und die dafür erforderlichen Aktivierungsschlüssel von HELIOS anzufordern.

## **3.2 Der Kunde erklärt sein Einverständnis**

3.2.1 das Designierte Produkt nicht gleichzeitig auf dem Hauptserver und auf dem Cold-Spare-Server zu betreiben. Dies gilt auch für Testzwecke, für welche der Kunde HELIOS Demoschlüssel vom HELIOS Partner anfordern kann.

- 3.2.2 HELIOS zu benachrichtigen, falls der Cold-Spare-Server der neue Hauptserver wird. In diesem Fall aktualisiert HELIOS seine Kundendatei dahingehend, dass der Cold-Spare-Server als neuer Hauptserver und der ehemalige Hauptserver als Cold-Spare-Server betrachtet wird.
- 3.2.3 HELIOS binnen eines Monats zu benachrichtigen, falls der Hauptserver und der Cold-Spare-Server zusammen an einen neuen Standort verlegt werden.
- 3.2.4 die HELIOS Aktivierungsschlüssel für einen Cold-Spare-Server nicht mehr zu verwenden, nachdem Hauptserver und Cold-Spare-Server an unterschiedliche Standorte (z. B unterschiedliche Gebäude) verlegt wurden.
- 3.2.5 die HELIOS Aktivierungsschlüssel für einen vorherigen Cold-Spare-Server nicht mehr zu verwenden, nachdem der Wechsel des Cold-Spare-Servers von HELIOS bestätigt wurde.
- 3.2.6 die HELIOS Aktivierungsschlüssel für einen Cold-Spare-Server nach Ablauf dieser Vereinbarung nicht mehr zu verwenden.
- 3.2.7 keine HELIOS Aktivierungsschlüssel für einen Cold-Spare-Server an Dritte weiterzugeben, auch wenn der Cold-Spare-Server in einen anderen Besitz übergeht und die HELIOS Aktivierungsschlüssel für einen Cold-Spare-Server nach Ablauf dieser Vereinbarung nicht mehr zu verwenden. Dies gilt für alle Cold-Spare-Aktivierungen für das Designierte Produkt, die im Laufe der Zeit generiert wurden.
- 3.2.8 HELIOS oder einer von HELIOS autorisierten Person zu gestatten, die Installation vor Ort auf vertragsgemäße Nutzung des Cold-Spare-Servers zu überprüfen.
- 3.3 HELIOS behält sich das Recht vor, Aktivierungsschlüssel für den Cold-Spare-Server zu verweigern und diese Vereinbarung sofort zu kündigen, falls der Kunde eine vertragsgemäße Nutzung nicht belegen kann.

# **4 Dauer und Beendigung**

Die in den Abschnitten 3.2.4, 3.2.5, 3.2.6 und 3.2.7 festgelegten Bestimmungen überdauern auch die Kündigung dieser Vereinbarung. Die Vereinbarung unterliegt dem geltenden Recht der Bundesrepublik Deutschland. Der Gerichtsstand ist Hannover (Deutschland).